## *1.1. ТЕМА\_1: Работа с текстови файлове – форматен и безформатен обмен - обобщение*

## **1.1.1. Задание:**

Да се разработи меню-програма за обработка на текстови файлове, която има следната функционалност:

- Избор на файл за обработка с произволно избрано име от потребителя;
- Преброяване на символите в файла, като се определи колко пъти се среща всеки символ във файла. Извеждането да се осъществи във таблична форма със следните колони ""**| символ | ASCII- DEC | ASCI – HEX | БРОИ |**" . Символите които не се срещат да не се включват в таблицата;
- Търсене честотата на срещане на предварително избран символ от файла (отношението на броя на срещанията на търсения символ към общия брой символи);
- Замяна на символ с друг символ и записа му в нов файл;
- Обработка на числова информация от текстови файл:
	- o намиране на минимална и максимална стойност от всички записани във файла числа;
	- o запис на всички числа лежащи в зададен интервал в нов файл в предварително избран брой колони на ред;
	- o да се изчисли средно аритметичната стойност от всички числа записани във входния файл, като се следи за препълване по време на изчислението;
	- o всички отрицателни числа във файла да се заменят с нули и запишат в нов файл без да се променя структурата на редовете съгласно входния файл;

### **1.1.2. Задължителни изисквания:**

- Входният текстов файл да се отвори само веднъж и да е възможна всички останали обработки от меню – програмата ( *rewind* **);**
- Всички необходими менюта и подменюта да се реализират с една функция;
- Всички входни данни задължително се проверяват за коректност;
- Програмата се реализира като проект с разделна компилация;
- Необходимите обработки да се реализират с функции;
- Обработките да се реализират с пряк вход от входния файл без междинно съхраняване на информацията.

#### **продължителност: 2 лаб. упражнения (2х2 уч. часа)**

1 упражнение:

създаване на работен проект

преброяване на символи в текста и броя на срещане на всеки символ

- 2 упражнение:
	- останалите обработки съгласно заданието.

### **1.1.2. Обща структура на проекта**

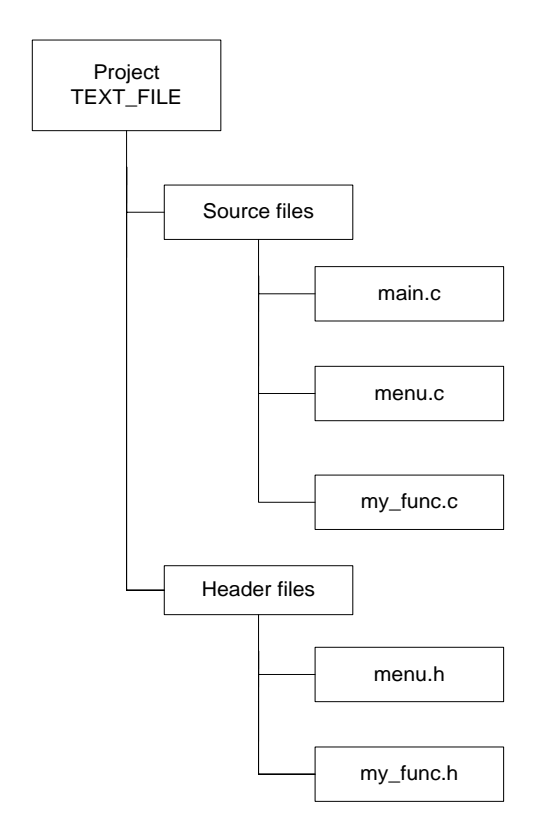

програмни модули

Съдържание на модулите(проект Project\_1):

- main .c съдържа главната функция **main** и текстовете на менютата
- menu.c функцията за избор на елемент от меню ( с една и съща функция да се извеждат и подменютата – възможно е да се използува и функцията от предишните упражнения);
- my\_func.c съдържа дефинициите на всички функции за обработка на текста
- menu.h съдържа прототипа на функцията **menu()**
- my func.h съдържа прототипите на функции за обработка на текста и създаване на речника;

#### **1.1.3. Библиотечни функции за реализиране на проекта**

(попълват се задължително от всички студенти като домашно задание)

#### header файл **<stdio.h>**

#### достъп до файл:

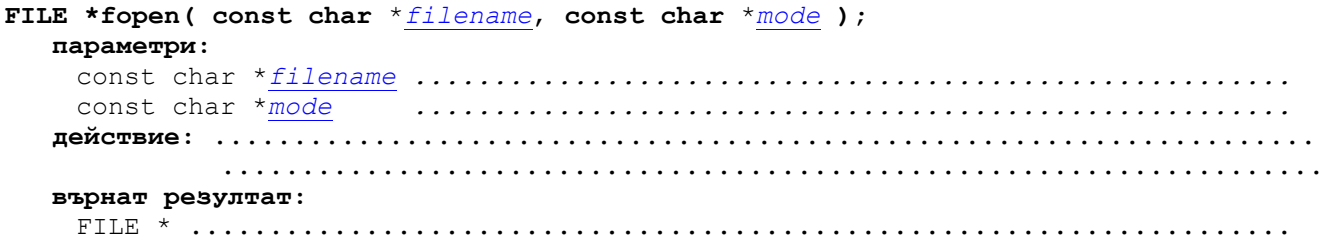

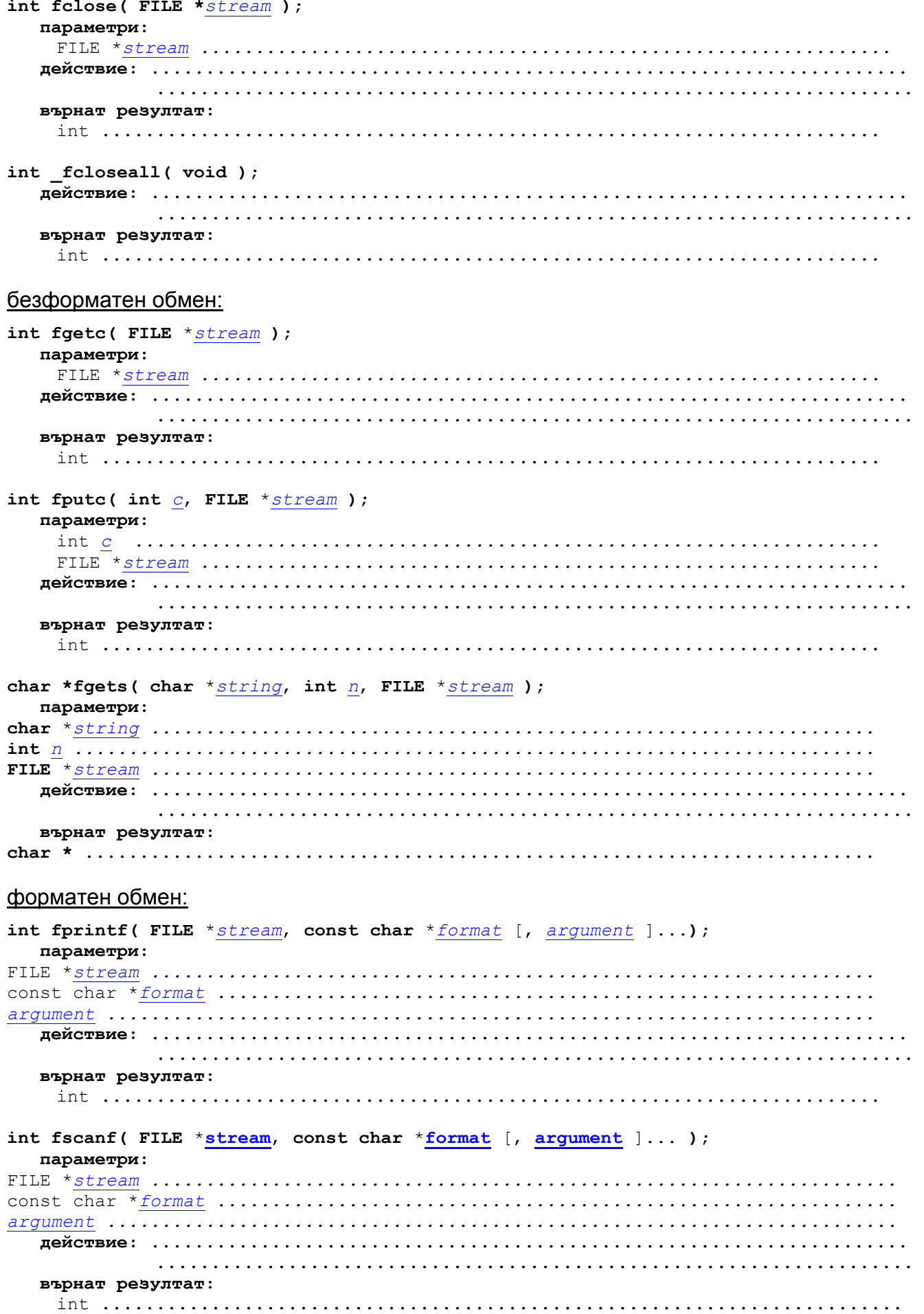

#### <u>тема 1</u>

# статус на обмена:

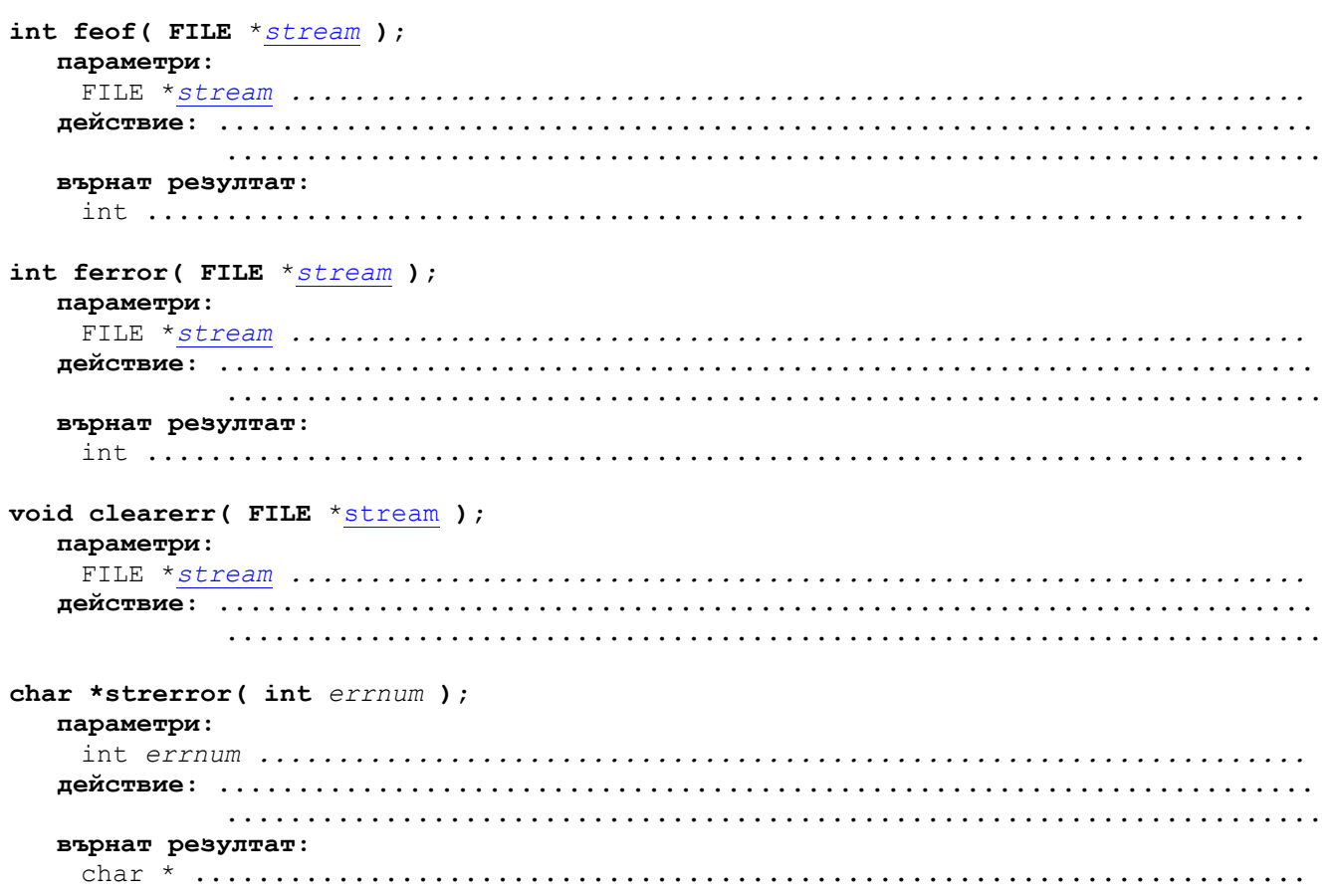